単独コマンドで、動的 SQL 文内のバインド変数を使う方法

単独コマンドでの、SQL インジェクション対応

SQL の純粋コマンド単体では、SQL インジェクション防止のための対応は実装され ていない

対応方法としては、PL/SQL の EXECUTE IMMEDIATE コマンドの動的 SQL 文中 のバインド変数が対応しているので、これを1つのコマンドで呼び出すようにする

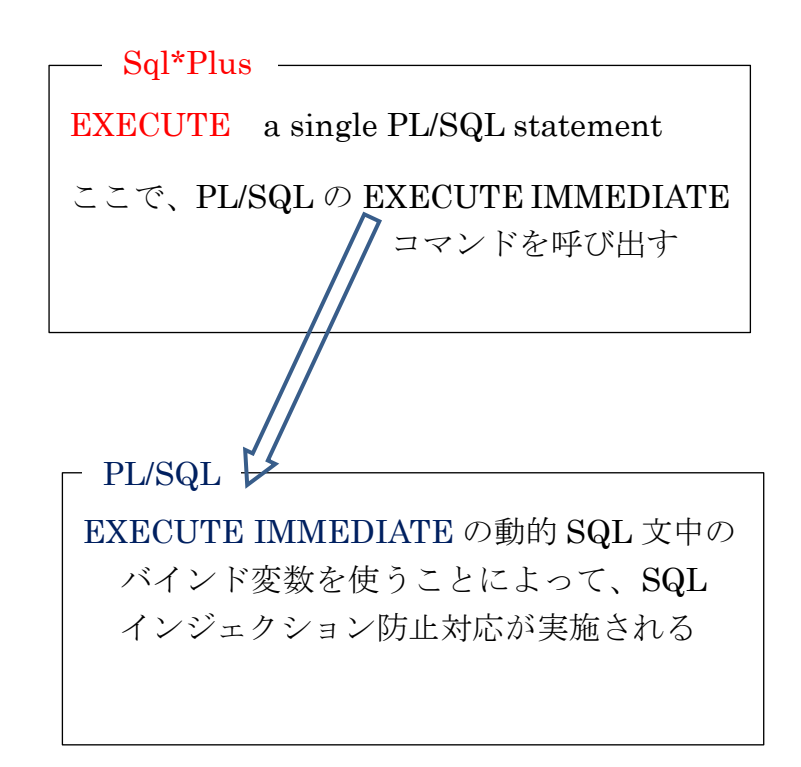

他のアプリケーションでの『SQL インジェクション防止対応』

前ページの方法を使って、他のアプリケーションから SQL インジェクション防止 対応を実施しようとした場合には、そのアプリケーションが PL/SQL を呼び出すため のインターフェイス・コマンドを実装していることが必須になる

これは、純粋 SQL コマンドで行っているのではなく、PL/SQL コマンドの EXECUTE IMMEDIATE コマンドの中で行っているためである

別の方法での SQL インジェクション防止対応としては、プロシージャの中で、 SQL インジェクション防止対応を行うようにして、このプロシージャを呼び出せ ば、防止対応を実施したことになる

Sql\*Plus の単独コマンドでの実行例)

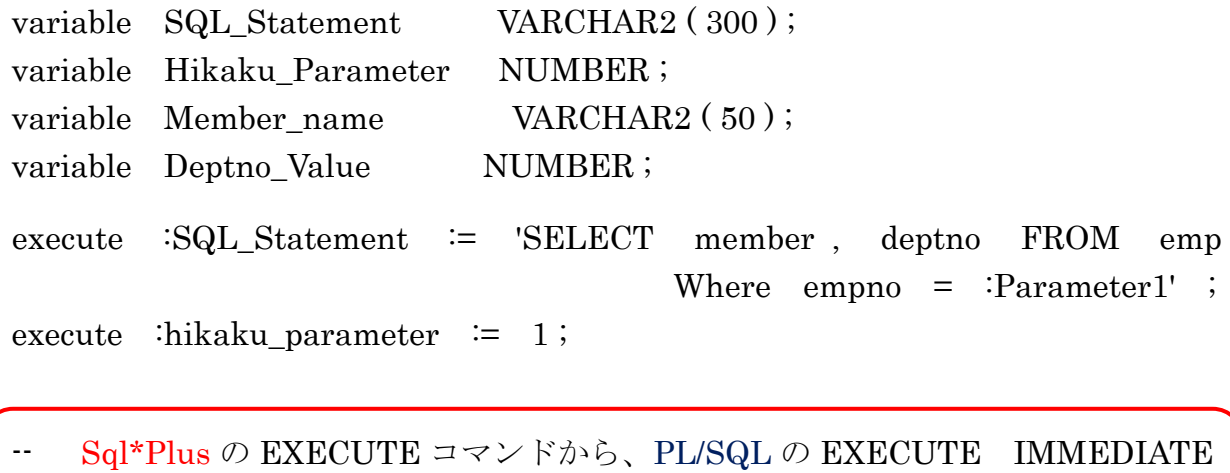

コマンドの呼び出し EXECUTE EXECUTE IMMEDIATE :SQL\_Statement - INTO :Member\_name, :Deptno\_Value

USING :Hikaku\_Parameter ;

- -- USING 句を使って動的 SQL 文内のバインド変数への値セットを行うことに
- -- よって、自動的に SQL/PLUS によって SQL インジェクション防止のための
- フィルターが実施される

print Member\_name Deptno\_Value

実行結果 MEMBER\_NAME --------------------------- 愛川こずえ DEPTNO\_VALUE ---------------------------

1